# Аннотация рабочей программы дисциплины «Дизайн оформления документов» для направления подготовки 09.03.02 Информационные системы и технологии Направленность (профиль) образовательной программы «Информационные системы и технологии»

## **1. Цели и задачи освоения дисциплины**

**Цель изучения дисциплины** «Дизайн оформления документов»: приобретение практических навыков и теоретических знаний относительно функциональных возможностей текстового редактора и создания мультимедийных интерактивных презентаций; приобретение практической работы по созданию, формированию и редактированию графических объектов.

## **Задачами изучения дисциплины**:

- сформировать расширенные знания работы в текстовом редакторе;

- научить студентов правильно оформлять документы;

- решать множество проблем, связанных с подготовкой различных докладов, отчетов, расчетов и анализа данных.

# **2. Компетенции обучающегося, формируемые в результате освоения дисциплины**

2.1. Дополнительные профессиональные компетенции и индикаторы их достижения

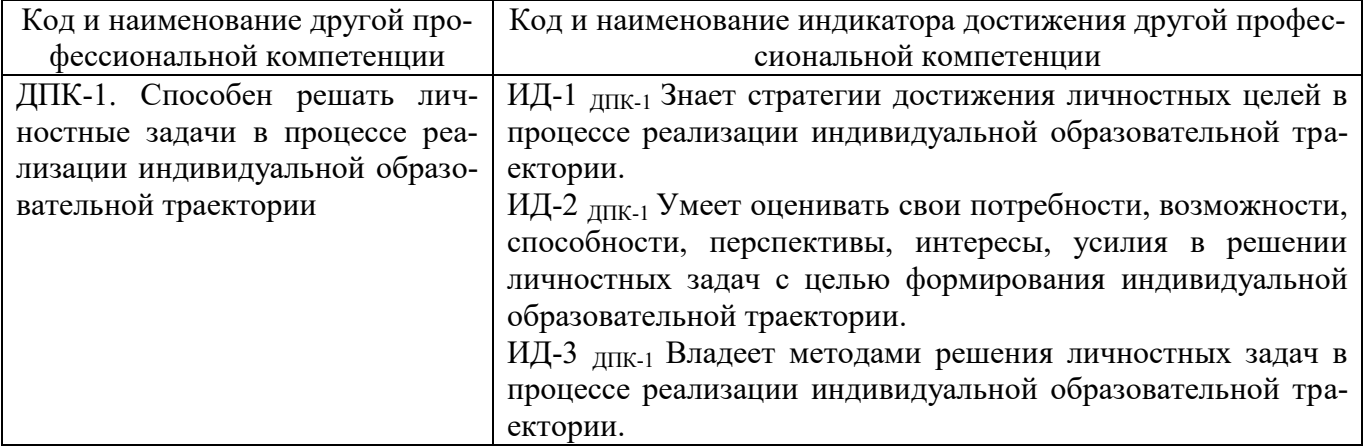

## **3. Содержание дисциплины**

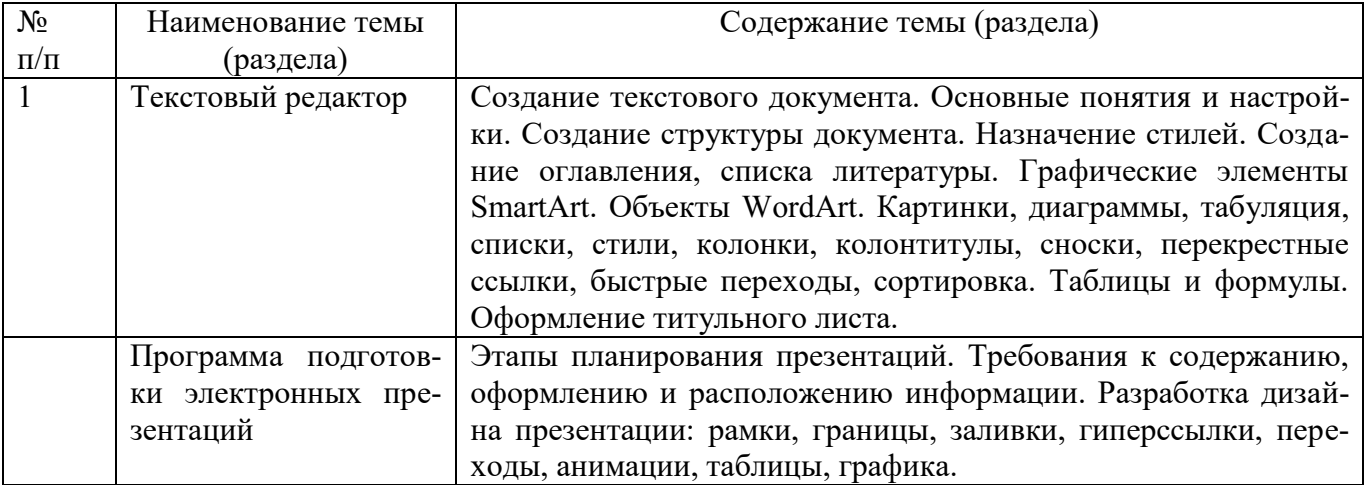